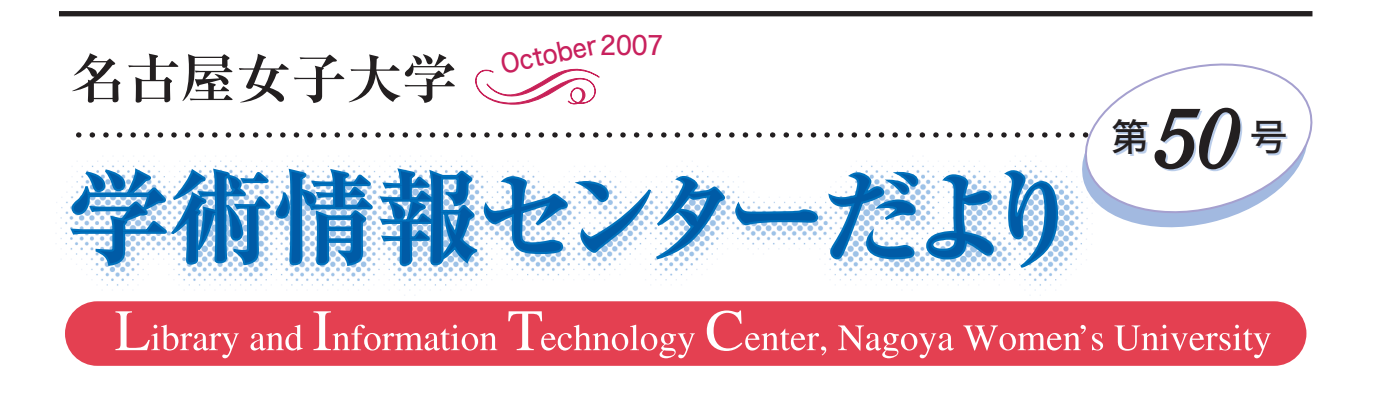

# アメリカで本を買う

 本を買った思い出の中に、アメリカ・ウィスコンシ ン大学に客員研究員として滞在した折の忘れられない 事がある。

 普通の新刊書を売る書店では、同じ本の値段が時々 変わる事があった。レジの壁に「本の値段は、変更さ れる事があります。」という注意書きが貼ってあった。 アメリカの再販制度は、わが国のそれと異なるようで、 わが国では、本の値段は、出版社が一方的に決めた定 価販売と決まっており、スーパーの野菜や果物のよう な自由販売や安売りはない。

 ところがアメリカでは、新刊書の定価に変動があり、 しかも、数年前に出版された本のバーゲンセールが常 に行われている。分厚で美しい風景写真集が廉価で山 積みされているのを見て、ついつい買い込んでしまう 事も度々であった。

 また、シリーズもので、「分売可」というのがあり、 例えば、10 巻もので、各巻の定価 10 ドルのものが、 60 ドルで全巻買えるというのもあったし、同じ本を 複数冊買うと割引するというのもあった。

「古書」については、びっくり仰天した思い出がある。 大学図書館が廃棄にする蔵書を販売したことがあった

## 竹 内 通夫 (幼児教育学)

が、一冊、1ドルとか、75 セントとか、「こんなに安 くていいの?」という値段がついていた。10 冊ほど 受付へ持って行くと、合計金額のさらに7割引という ただ同然という値段であった。これは、本を売るとい うより、整理して、有効に使うという発想であろう。 私は、ここで十九世紀の教育学の本を何冊か入手する 事ができた。

 更に驚いたのは、ショッピングモールで、古書販売 があり、大きな紙袋を一つもらい、その中に欲しい本 を詰められるだけ詰めて「1ドル」というセールにも 驚いたことであった。

 最も驚いたのは、書店のフロアに古書が山積みに なっており、欲しい本をレジに持って行ったら、目の 前のハカリに乗せるようにという。驚いた。なんと本 の内容ではなく、目方(重さ)で売っているのだ!こ れには、肝を潰した。アメリカでは、本は、徹底して 商品として生産され、販売され、残った本は消えてゆ くのである。これが、世界一の消費大国かと思い、ア メリカ的合理主義の一面を見た事が今も強烈な印象と なって残っている。

## ◎ 目 次 ◎

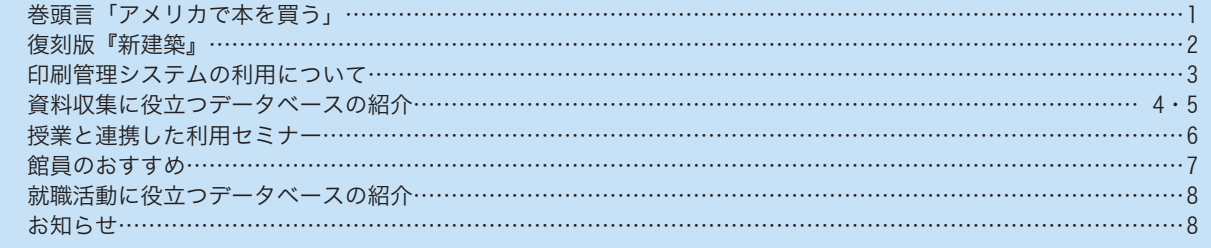

# 復刻版『新建築』

 今から、凡そ 35 年程度時をさかのぼると、大学の 建築学科に入学して1年半の教養課程の後、やっと専 門教育が受けられた時が蘇えってくる。「さあ、これ から本格的に建築の勉強をやるぞ」という若い気概に 満ちていた頃を思い出す。大型書店で、何種類かの建 築雑誌を立ち読みし、乏しい小遣いからどの本を買お うか、よく悩んだものである。当時、新建築、商店建 築、ディテール、a+uなどが店頭に並べられていた。 その中で、当たり外れがない(あるいは、少ない)と いう意味で、新建築は無難な選択であったと記憶して いる。

 そもそも、新建築の創刊は大正 14 年8月で、80 年 以上も昔のことである。創刊の辞として、以下の文章 が寄せられている。「本誌の領分する使命は、建築界 の全般に跨るものであるが当面の任務としては、主と して住宅の研究紹介に力め『住』に関する諸問題にも、 渉ることとする。住宅の研究は、単に個人の問題では なく、広くは社会的研究問題である。殊に日本に於け る今日の住宅問題は他の国の如く趣味享楽の上より出 づるとは、事情を異にし、現代文明に顧応せんがため の、必要より出でたる、切実の研究問題である。従て その研究は、住宅の結構様式のみに止らず、直ちに生 活改善の項目にも渉らなければならない。それだけに この問題は、一朝一夕には尽し難く、また卒忽に行う べき事柄でない。一口に住宅研究というも、その究め る項目は、甚だ複雑である、さらにまた伝統的の生活 様式に、一改革を加えんとすることも、容易のことで はない。しかして之等の問題を研究するには、多数の 意見を徴し、見聞を蒐め、幾多の実例を採り来って、 彼此考慮することが、最も賢明なる方法であろうと思 われる、本誌創刊の主旨は要するに以上の研究に補翼 することであって、住宅問題のためにただ克く力め、 行うことを念とする。」この文章を読むと、現在我々 が捉えている「新建築」という概念と違って、住宅を メインテーマとしてスタートしたことがうかがえる。

 創刊二号には、「山邑邸」が南信によって解説され ている。建築を勉強し始めてすぐに覚える巨匠の名と して、フランク・ロイド・ライト、ル・コルビュジェ、 ミース・ファン・デア・ローエはベスト3であろう。 中でも、私の一番のお気に入りは、ライトであった。 雑誌で見た落水荘の写真、(そう、よく用いられる建 物の下から滝が手前に迫ってくる、あのアングル)に、

### 山 本 享 明 (環境防災)

度肝を抜かれたのが忘れら れない。そのライトが手が けた作品に、「山邑邸」が ある。帝国ホテルの設計に ライトが招致されたのは有 名であるが、日本滞在中に 山邑邸を設計したのであ る。(実際に建築されたの は、ライトの帰国後で、弟 子の遠藤新、南信らが従事

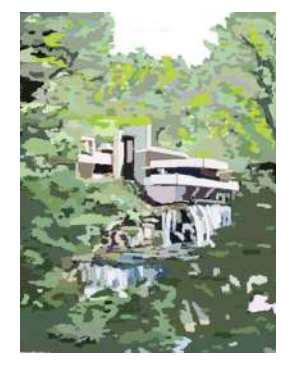

落水荘

した。)学生時代、日課のように、大学からの帰りの 電車(阪急電鉄神戸線)が芦屋川駅に停車するために 速度を落とすと、窓外に目を向け、芦屋川の傍らの森 の中にたたずむ「山邑邸」(まるで名画のように、そこ

だけが、まっ たく違った世 界を醸し出し て い た。) を 見ることで、 目からの栄養 としていたこ とが蘇ってく

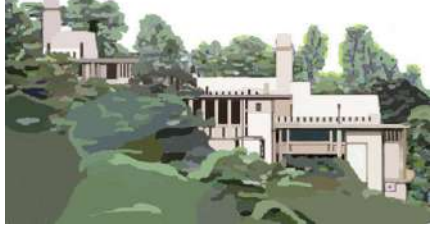

山邑邸

る。ライトの作品がこんな身近にあるのだという思い と、現実には、中を見ることはできないというジレン マがあった。(その後、平成になってから一般公開さ れるようになった。)今となっては青春時代の懐かし い一ページである。

 今回、不二出版から新建築の復刻版が刊行されるこ ととなり、本学図書館にも所蔵されることとなった。 大正 14 年8月の創刊号から昭和2年3月までの大正 末期から昭和初期にかけての第1回が配本されてい る。今後、昭和 19 年 12 月までの第2次世界大戦前ま での第 11 回配本までが予定されている。近代建築の 中でも、様式主義とモダニズムのどちらに偏ることも ない記事は、建築を通した文化的な資料となっている。 初版本を見ようとしても、どこかの大学の図書館でか なり傷んだ状態でしかお目にかかれないのであろう が、綺麗な状態の復刻版が刊行なされたのは大いなる 価値がある。この際、建築、インテリア、美術を勉強 しようという志のある学生には、大いに活用してもら いたいと期待する次第である。

イラスト:山本享明

# 印刷管理システムの利用について

# 1.はじめに

 本学では、平成 19 年4月に一部コンピュータ演習 室の機器を更新しました(詳細は、学術情報センター だより第 49 号で紹介しています)。同時に、印刷管理 システムを導入し、演習室での印刷環境を一新しまし た。既に、レポート作成、資料の印刷などで、利用し た方もいると思います。ここで改めて利用方法につい て説明します。

# 2.印刷の方法

 印刷の方法は、授業時間中と授業時間以外とで異な ります。

### ■授業時間中

授業時間中の印刷手順は以下のとおりです。

- 1. パソコンから印刷を行う。
- 2.各席に貼ってあるシールに記載された名前と同じ 名前のプリンタに出力される(図1)。

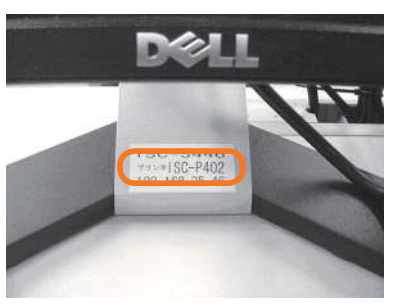

図1 プリンタ名 (2段目)の記されたシール

### ■授業時間以外

授業時間以外の印刷手順は以下のとおりです。

- 1. パソコンから印刷を行う。※ここで印刷したジョ ブは、演習室に設置されているどのレーザープリ ンタからでも出力できます。
- 2.プリンタ横に設置されている印刷指示端末に印刷 指示端末にユーザー名を入力し、「入力」ボタン を押す(図2)。

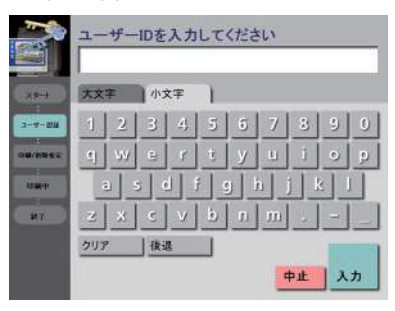

図2 印刷指示端末

3.印刷したいジョブを選択して「印刷」ボタンを押 すと出力される(図3)。

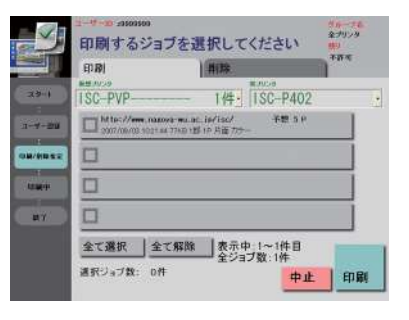

図3 ジョブを選択し印刷を押す

# 3.ポイントについて

 印刷管理システムはポイント制です。印刷サイズ、 白黒かカラーかにより必要なポイントが異なります (表1)。

表1 印刷サイズとポイントの関係

|     | A 4   | A 3    |
|-----|-------|--------|
| 白黒  | 1ポイント | 2ポイント  |
| カラー | 5ポイント | 10ポイント |

 ポイントがなくなり、印刷ができなくなった場合は、 学生証を持ってパソコン相談室へお越しください。な お受付時間は平日8時 50 分~ 17 時 20 分です。

# 4.ポイントの節約方法

 設置されているプリンタは、すべて両面印刷に対応 しています。両面印刷をしてもポイントは1枚分と同 じです。またプロパティ(1)から2ページを1枚に 印刷すること(❷)、カラー原稿を強制的に白黒印刷 すること(3)も可能です。これらを組み合わせるこ とで、ポイントを節約できます(図4)。

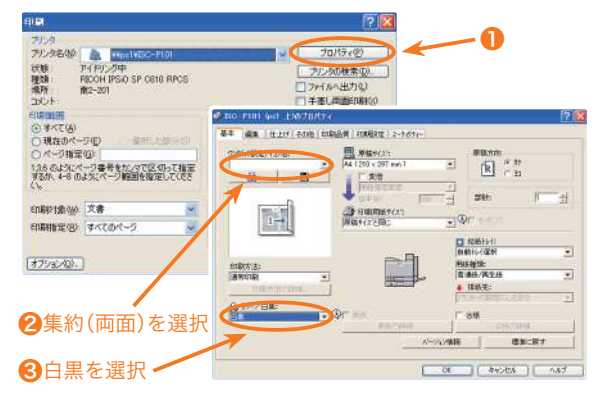

図4 ポイント節約の設定方法

# 5.おわりに

 印刷管理システムについて理解していただけたで しょうか。不明な点については気軽にパソコン相談室 まで問い合わせてください。

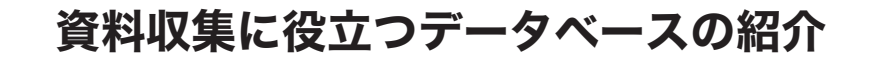

 今年度より新しく導入されたデータベースと、文献の情報を収集するのに非常に役立つ LinkSource についてご 紹介します。

### ●EBSCO A-to-Z

 図書館で契約している電子ジャーナルやフルテキストデータベースに登録されている雑誌、オープンアクセスタ イトル(Web 上に公開されている雑誌)のタイトルリストです。図書館からアクセスできる雑誌をすばやく探す ことができます。現在 6200 タイトルが登録されています。

〈アクセス方法〉学内の端末からアクセス可能です。学術情報センターのホー **SHORES** PH WALL OR SHORES ムページから「データベース・電子ジャーナル」→「電子ジャーナル統合検索 EBSCO A-to-Z」 をクリックしてください 。 〈使い方〉雑誌タイトルの探し方は以下の方法があります。 トマース経験 インデックス:A-to-Z に登録されているデータベースパッケージ一覧から探す タイトル :アルファベット順のタイトル一覧から探す 主題分類 :主題別分類タイトル目録から探す 検索 :タイトル名、出版社名、ISSN でのタイトル検索から探す ここでは例として "Library journal" を探す手順を、タイトルから探す方法と、 主題分類から探す方法をご紹介します。 rxdomm or

### ■タイトルから探す

① EBSCO A-to-Z にアクセスすると、タイトルから探すページが表示されます。

②雑誌タイトルの頭文字 "L" をクリックします。

Z.

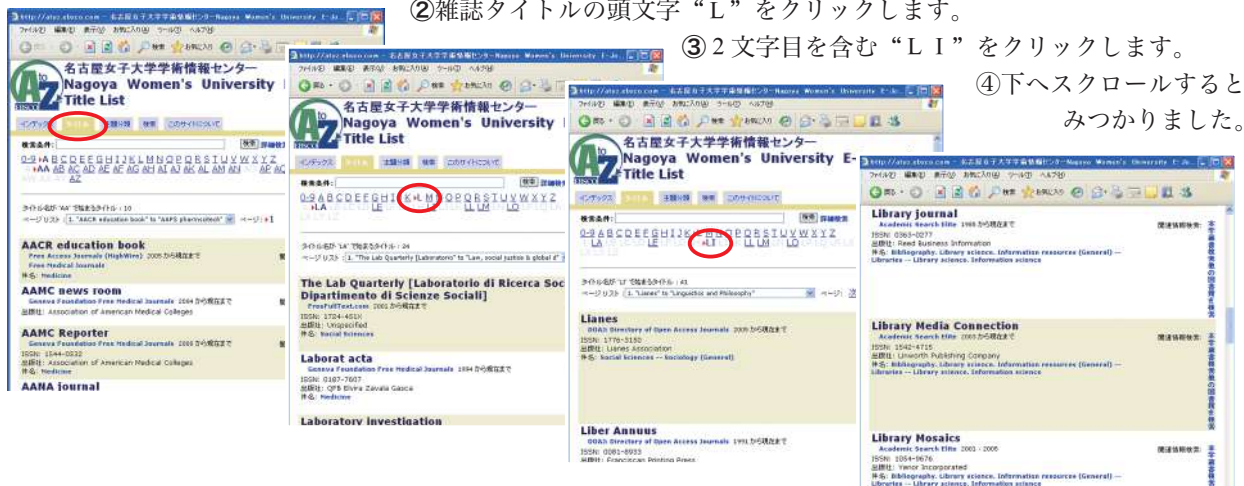

### ■主題分類から探す

もの日々子ステナ染色版化20-8

① EBSCO A-to-Z にアクセスしたら "主題分類" をクリックし、件名を選択します。

后后床

②当てはまる件名を選択します。

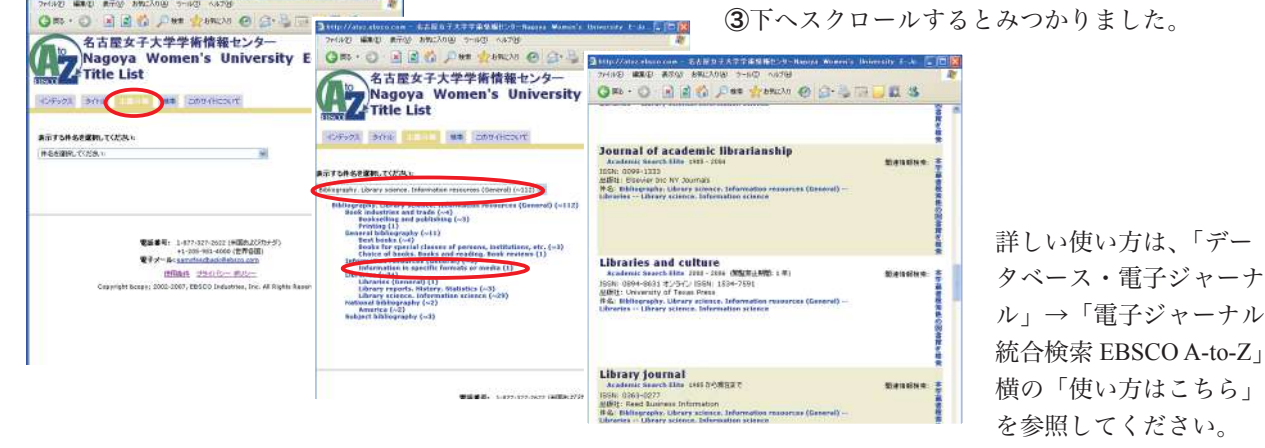

### LinkSource ◉

 図書館が契約しているデータベースや電子ジャーナルは多数ありますが、必要としている論文のフルテキスト版 が入手可能かどうか、またそのほかの情報源へのアクセスを簡単にしてくれるのが、この "LinkSource" です。具 体的には、CiNii、J-Dream II、EBSCOhost で論文検索を行った結果、その論文のフルテキストを Web で入手可能か どうか、掲載されている雑誌の図書館での所蔵や文献複写の依頼画面へアクセスすることができます。 〈アクセス方法〉各データベースで検索を行い、検索結果からアクセスしてください。

〈使い方〉それぞれのデータベースの検索結果のリンクをクリックしてください。

Cinii の場合 J-Dream II の場合 EBSCOhost の場合

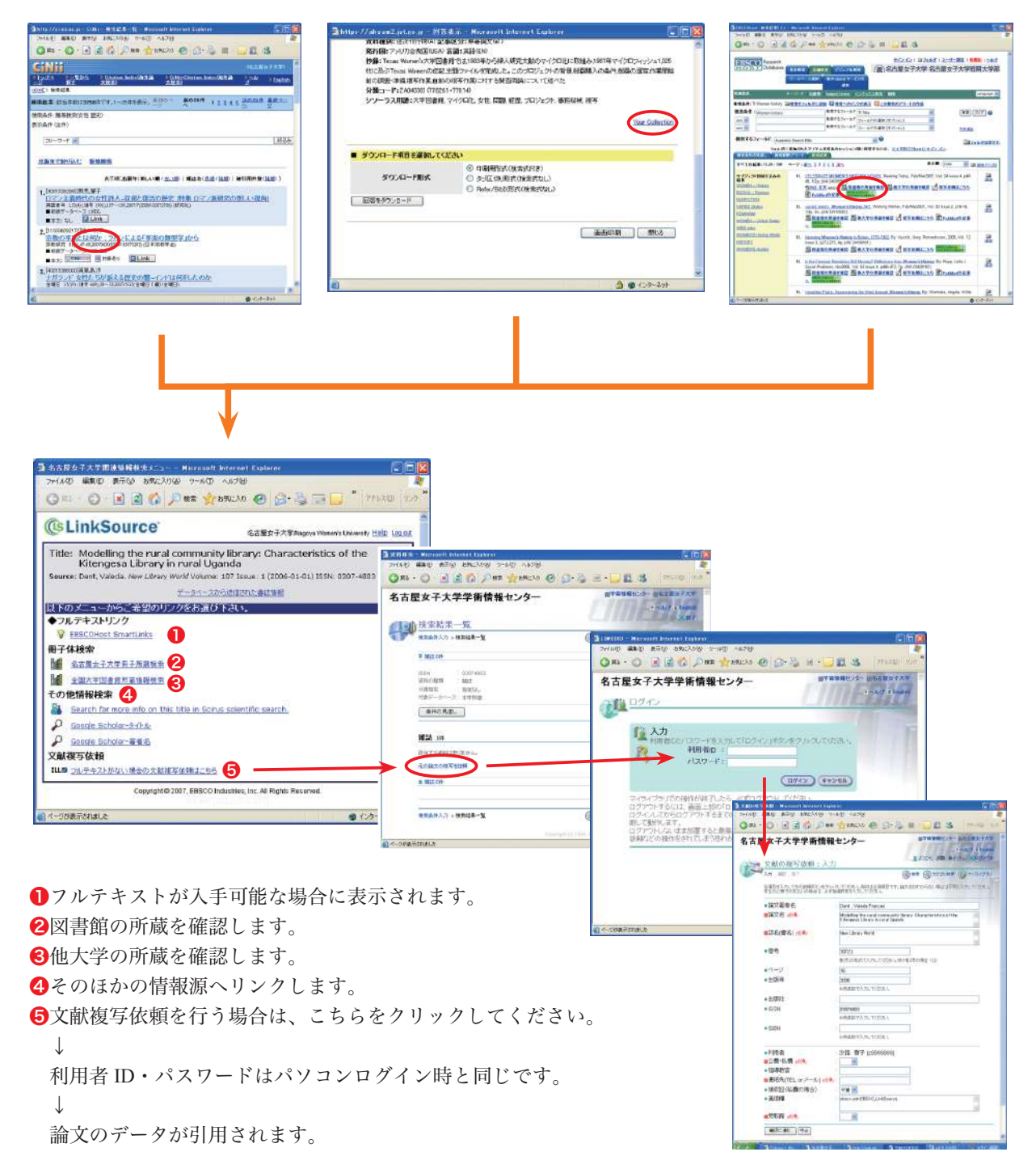

特定の雑誌を探す場合は EBSCO A-to-Z を、データベースで検索した論文の所在を探す場合は LinkSource を利用す ると便利です。不明な点は図書館のカウンターへお問い合わせください。

# 授業と連携した利用セミナー

 図書館では、ゼミ指導や各データベースの個別講習会を随時行っていますが、各専攻の学習テーマに即した情報 検索の支援をするため、授業と連携した利用セミナーも行っています。このセミナーでは担当教員と打ち合わせを し、授業に直結した内容で行うため、よりわかりやすく有効的に図書館資料を活用してもらえるのではないかと思 います。昨年度に引き続き、今年度も多数の学科・専攻で実施しています。

## ◎ 昨年度実施科目

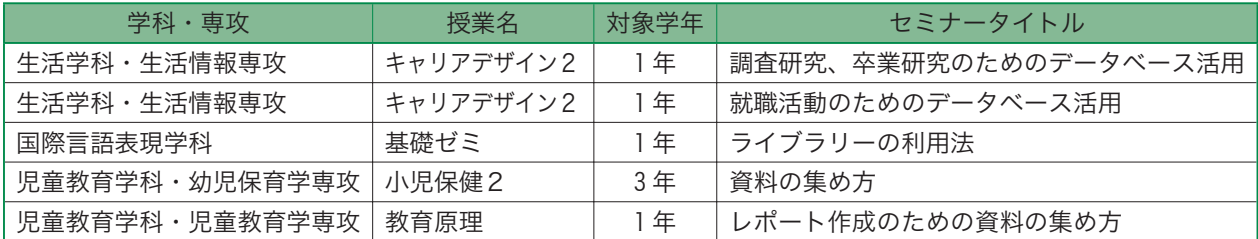

### ◎ 今年度実施科目(予定含む)

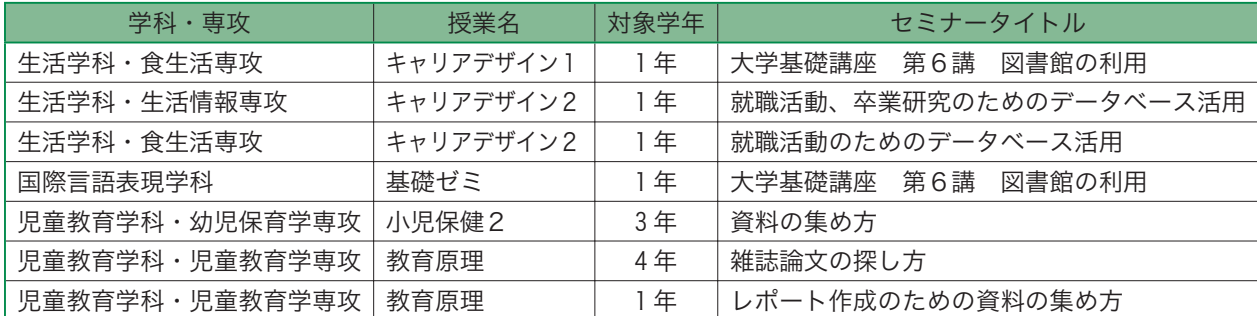

 セミナー内容の参考として、基本的な図書館利用法から各分野の専門的なデータベースを利用しての論文検索ま で、下記のようなセミナープログラムを用意しています。必要に応じて組み合わせ、内容を変更して対応していま すのでご相談ください。

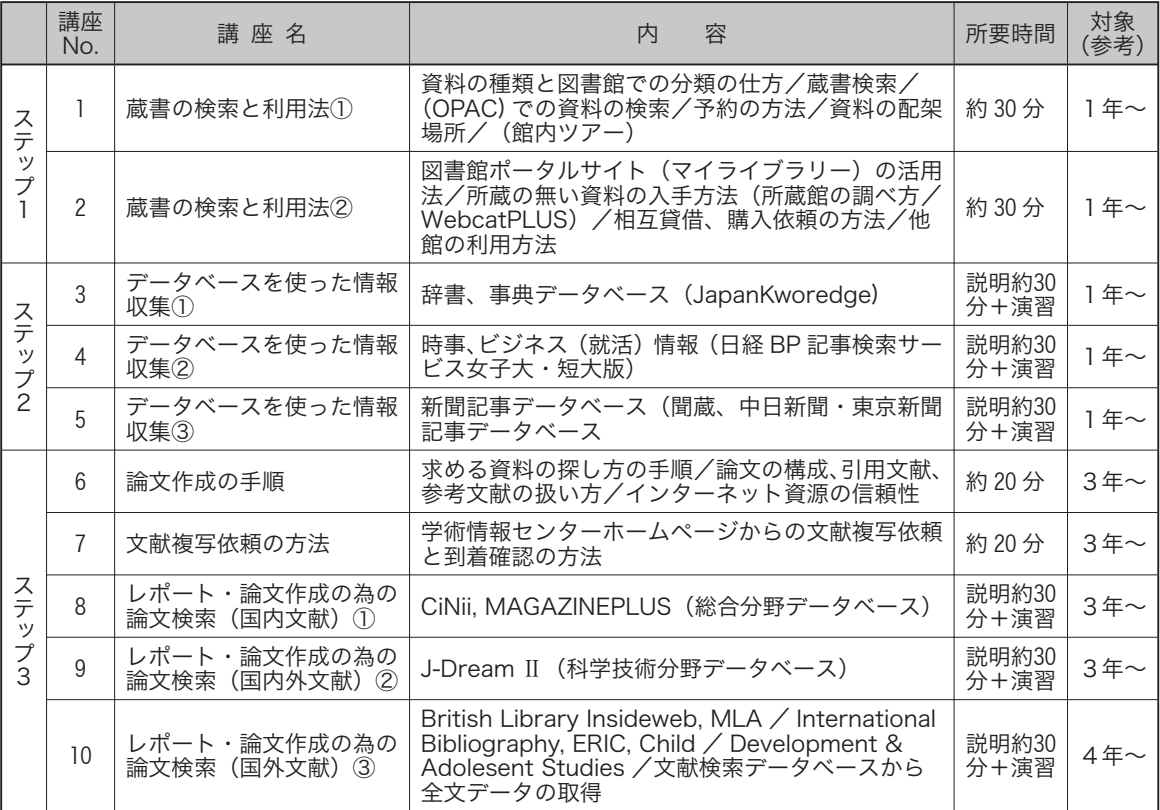

# 館員のおすすめ

### ◉いろいろな分野を幅広く!

### 『図解雑学:絵と文章でわかりやすい!』シリーズ ナツメ社(請求記号 汐路:408/40/1 ~、天白:049/40/1 ~)

「図解雑学」とあるように、いろいろな分野についてイラストや写真を使って分 かりやすく説明されているシリーズです。そのなかで汐路本館では主に自然科学の 分野のものを、天白分館では人文科学関係のものを所蔵しています。

 書架に並んでいるシリーズのタイトルを追ってみると『よくわかる脳のしくみ』、 『心と脳の関係』など、最近 TV やゲームで話題になっている脳についての本があ ります。頭の体操に『図形パズル』、『漢字パズル』はどうでしょうか。本当にわか るかどうかはともかく『マンガでわかる微分・積分』を読んでみるのも面白そうで す。『超ひも理論』、『数論とフェルマーの最終定理』…物理の苦手な人は頭が痛く なりそうです。そんなときには『心と体に効くお茶の科学』で一服してください。 ダイエットが気になる人は『なぜ太るのか やせるのか』で健康的に体重管理をし ましょう。SF 映画の好きな人は『宇宙旅行』、『タイムマシン』、『ロボット』など のタイトルを見るだけでワクワクしてきそうです。ミステリー好きな人にはズバリ『科学捜査』。

 おススメなのは『巨大望遠鏡で探る宇宙』と『よくわかる宇宙のしくみ』です。最新の望遠鏡を使って撮影され た、さまざまな惑星や星雲の写真が載っていて、見ているだけでも惹きこまれます。この本を読んでから星空を見 上げると、きっと今までとは違った輝きを感じることができるでしょう。そのほか『日本の鉄道』で普段は何気な く乗っている電車や新幹線の仕組みを知ってテツ(鉄道マニア)気分を味わったり、『世界遺産 建築の不思議』 で人類の英知に思いをはせるなど、いろいろな楽しみ方ができます。

 このシリーズは幅広い分野の知識の宝庫です。ぜひ一度、図書館の書架の前に立って、興味を持った1冊を手に とってみてください。

## ◉ブンガクなんて、怖くない !?

## 『田山花袋:明治の文学 23 巻』筑摩書房(請求記号 天白:918.6/177/23) 『永井荷風・谷崎潤一郎:明治の文学 25 巻』筑摩書房(請求記号 天白:918.6/177/25) 『こころ』岩波書店(請求記号 天白:918.6/146/12)

※汐路にも、タイトルは違いますが、それぞれを収録した本があります。

「文学」と聞くと、国語の教科書を思い出して、あんなカタそうな本、読む気が しない…と思っている人も多いのではないでしょうか。でも、ちょっと待ってくだ さい。確かに、教科書に載っている文豪の作品はカタい感じがしますが、それだけ が「文学」だと思っているのは、もったいないんです!

 例えば、田山花袋の「蒲団」を読んだことはありますか。文章は旧字体で、多少 読みにくくは感じます。あらすじは、妻子ある主人公はまるでストーカーのように、 弟子入りしてきた女性を眺める。しかし彼女には恋人がおり、同棲したいと言い出

す。怒った主人公は彼女を破門。だが彼女がいなくなった虚しさに、彼女の蒲団の匂いを嗅ぐ。このラストは、「変 熊!」としか言いようがありません。現代でもありそうなストーリーですよね。

 また、谷崎潤一郎の「刺青」はどうでしょうか。これも文章は旧字体です。あらすじは、凄腕の刺青師が、自分 の理想に近い女性をだまして、刺青を入れる、という話です。谷崎独特の耽美な文章にだまされてしまいますが、 女性の了承も得ずに刺青を入れるのは、現代なられっきとした犯罪ですよね。ラストは、女性がその刺青に満足し て帰っていくのですが…、ちょっと信じられないストーリーです。

 では最後に、夏目漱石の「こころ」、これは教科書で読んだという人も多いのではないでしょうか。あらすじは、 「私」が海で出会った「先生」との話と、「先生」が「私」に宛てた遺書との二部構成で、「先生」は、恋人を得る ため親友を裏切り、自殺に追い込んだと激しく悔やんで、結婚して数年が経ってから自殺する、というものです。「先 生」は親友を裏切ったと言っていますが、妻の気持ちはどうだったんでしょうか。納得できない点の一つです。

 名作だから、文豪の書いた作品だから、と構えずに読んでみると、以外に面白いものです。興味のある小説を見 つけたら、ぜひ読んでみてください。

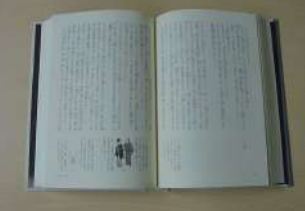

「谷崎潤一郎集:日本近代文学大 系 30 巻」角川書店、谷崎潤一郎著、 高田瑞穂解説、橋本芳一郎・大島

真木注釈

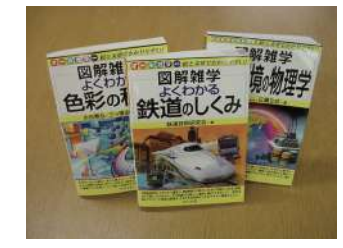

「よくわかる色彩の科学」 永田泰弘・三ッ塚貴子著 「よくわかる鉄道のしくみ」 鉄道技術研究会著 「地球環境の物理学」広瀬立成著

 $-7 -$ 

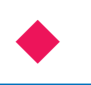

# 就職活動に役立つデータベースの紹介

 就職活動もスタートする頃だと思いますので、就職活動に役立つ2つのデータベース「日経BP記事検索サービス」 「JapanKnowledge」を紹介します。どちらも、学術情報センターホームページの「データベース・電子ジャーナル」 から入ることができます。利用は学内に限ります。

### 日経 BP 記事検索サービス ◉ JapanKnowledge

- ■パソコンスキルアップ講座
- ■ビジネスマナー
- ■雑誌記事検索 など

記事検索では「日経 WOMAN」「日経パソコン」をは じめとする日経 BP 社発行の 20 誌を、発行日の一週 間後には見ることができます。地域で頑張る企業情報 も必見。

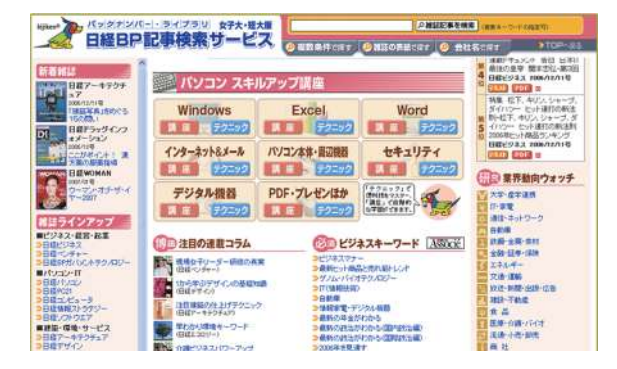

### **OJapanKnowledge**

- ■記事・企業情報
- ■辞書・辞典類
- ■年表・世界地図 など

「四季報」「週間エコノミスト」などで企業や経済情報 を調べたり、クイズ形式で日本語力を鍛えたりと辞書 以外の使い方も豊富です。

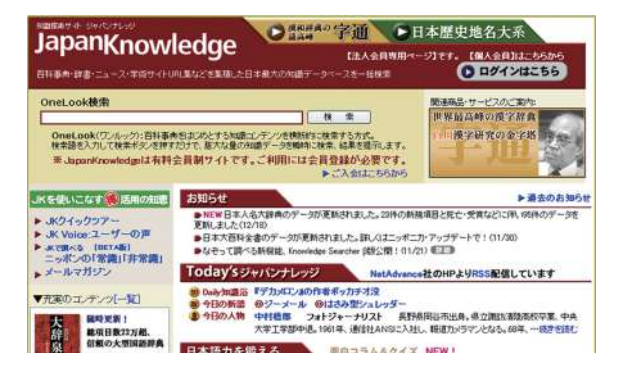

お 知 ら せ

### ■児童書コーナーの新設

 汐路 2F 閲覧室の入り口近くに、児童書コーナーができました。日本 のむかし話や世界の民話、食育を始めとした教育絵本など、さまざまな ジャンルの絵本や紙芝居が揃っています。自分が子どもの頃読んだ懐か しい絵本もあるのではないでしょうか。

 また、児童書コーナーの上では期間ごとにテーマ展示や新着視聴覚を 展示しています。貴重な資料やレポートに役立つ展示など、色々な展示 を行っています。ぜひ一度覗いてみてください。

### ■テーマ展示のご案内

 第 11 回のテーマ展示は「おうちカフェで Tea time」です。展示内容については、ホームページやポスターでお 知らせしています。展示期間:汐路 2007/10/9 ~ 10/27、天白 2007/10/29 ~ 11/17

### ■「センターだより」が通巻 50 号になりました

現在の汐路本館が竣工した昭和57年に「図書館だより」(現「センターだより」)が創刊されました。当時の天 白分館は天白分室と呼ばれ、2号館4階のワンフロアーを利用して開館していました。その後、昭和 60 年に現在 の天白分館が完成し、天白学舎でも快適な環境で図書館が利用できるようになりました。

 平成 14 年には、情報収集・発信の中核となるべく情報科学センターと図書館が統合し、学術情報センターが発 足しました。統合を機に、「図書館だより」から「学術情報センターだより」と誌名を変え、コンピュータやネッ トワークなどに関することも加わり、学術情報の総合誌となりました。今後も、更に充実した役立つ内容を発信し ていきたいと思いますので、宜しくお願いいたします。

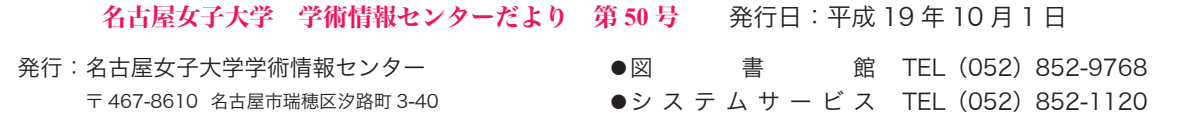